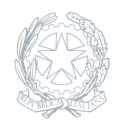

Liceo Classico Scientifico Statale **EUCLIDE** CAGLIARI

07 Marzo 2023

**Circolare numero 196**

## **Curriculum studente**

Come attivare il Curriculum dello Studente per l'Esame di Stato a.s. 2022/2023

Per ulteriori informazioni si prega di prendere visione dell'allegato